**Министерство сельского хозяйства Российской Федерации**

**Федеральное государственное бюджетное образовательное учреждение высшего образования** 

**«ВОРОНЕЖСКИЙ ГОСУДАРСТВЕННЫЙ АГРАРНЫЙ УНИВЕРСИТЕТ**  ИМЕНИ ИМПЕРАТОРА ИЕТРА I»

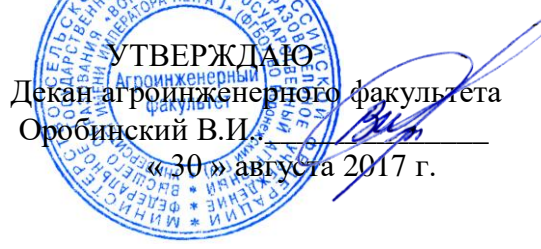

### **РАБОЧАЯ ПРОГРАММА**

**по дисциплине Б1.В.03.04 «Детали машин и основы конструирования»** для направления 35.03.06 «Агроинженерия» профиль «Технический сервис в агропромышленном комплексе» прикладной бакалавриат

квалификация (степень) выпускника - бакалавр

Факультет агроинженерный

Кафедра прикладной механики

Преподаватель, подготовивший рабочую программу:

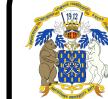

 ДОКУМЕНТ ПОДПИСАН ЭЛЕКТРОННОЙ ПОДПИСЬЮ

к.т.н., дотерном Нередекин 4В в Во00000072C4B0002 Владелец: Закшевская Елена Васильевна Действителен: с 14.04.2021 до 14.04.2022

B W/ps

Рабочая программа составлена в соответствии с Федеральным государственным образовательным стандартом высшего образования по направлению подготовки 35.03.06 Агроинженерия (уровень бакалавриата), утвержденным приказом Министра образования и науки Российской Федерации от 20 октября 2015 года № 1172 и зарегистрированным в Министерстве юстиции Российской Федерации 12 ноября 2015 г, регистрационный номер №39687.

Рабочая программа по утверждена на заседании кафедры прикладной механики (протокол № 1 от 30 августа 2017 года).

Заведующий кафедрой **Селяев А.Н.**)

Рабочая программа рекомендована к использованию в учебном процессе методической комиссией агроинженерного факультета (протокол № 1 от 30 августа 2017 года).

Председатель методической комиссии **[10]** (Костиков О.М.)

### **1. Предмет. Цели и задачи дисциплины, еѐ место в структуре образовательной программы**

**Цель** изучения дисциплины дать обучающимся представления, знания, умения и навыки проектирования и конструирования, необходимые для последующего изучения специальных дисциплин и дальнейшей их практической деятельности в сфере инженерно-технического обеспечения с.-х. производства.

**Задачи** дисциплины изучение общих принципов проектирования соединений и механических приводов машин и оборудования, грузоподъемных и транспортирующих машин общемашиностроительного назначения.

**Место дисциплины** в структуре образовательной программы. Дисциплина Б1.В.03.04 «Детали машин и основы конструирования» относится к дисциплинам вариативной части блока «Дисциплины».

Данная дисциплина относится к группе дисциплин Б1.В.03 «Механика в агроинженерии» вариативной части блока «Дисциплины**».**

### **2. Перечень планируемых результатов обучения по дисциплине, соотнесенных с планируемыми результатами освоения образовательной программы**

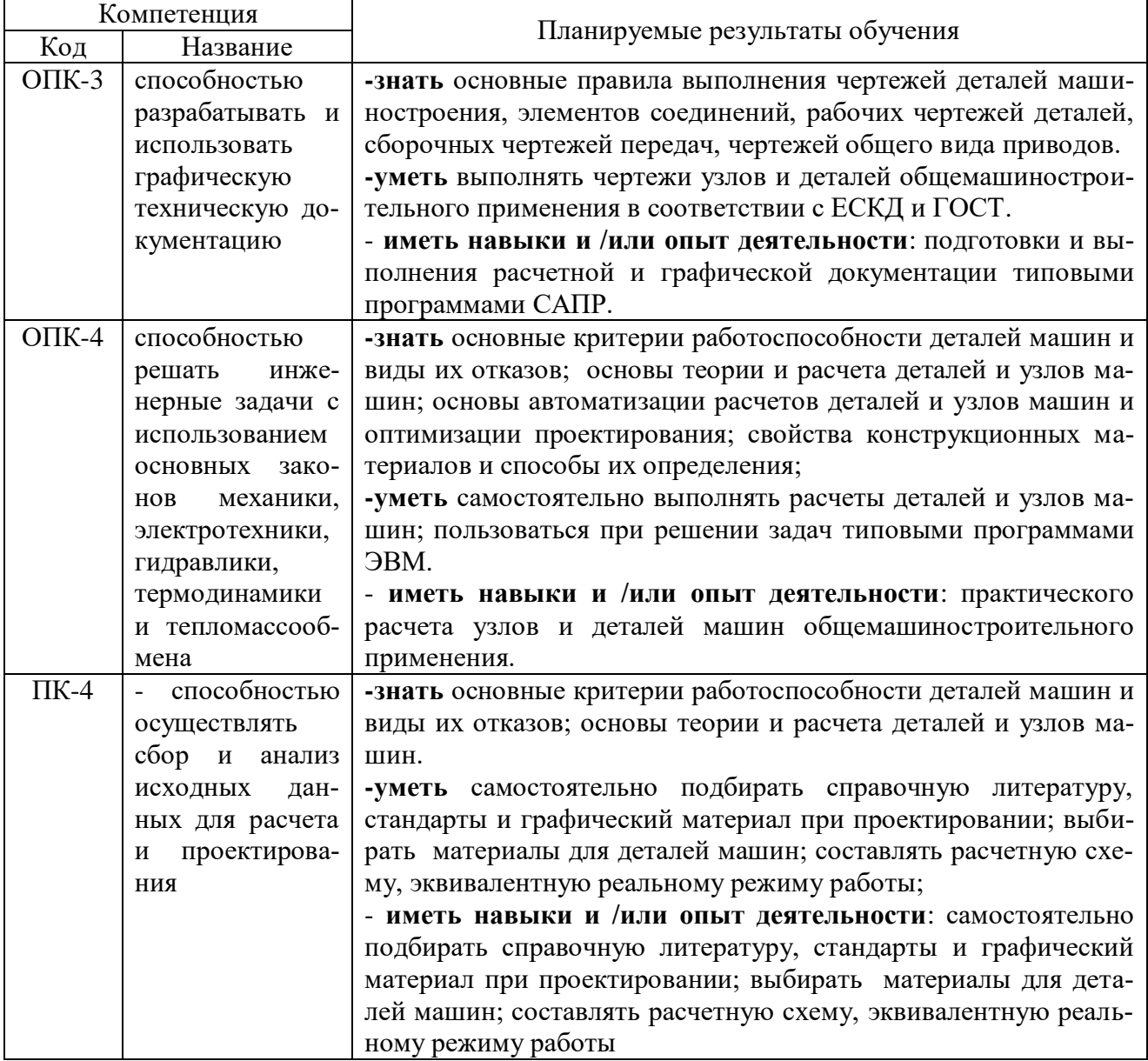

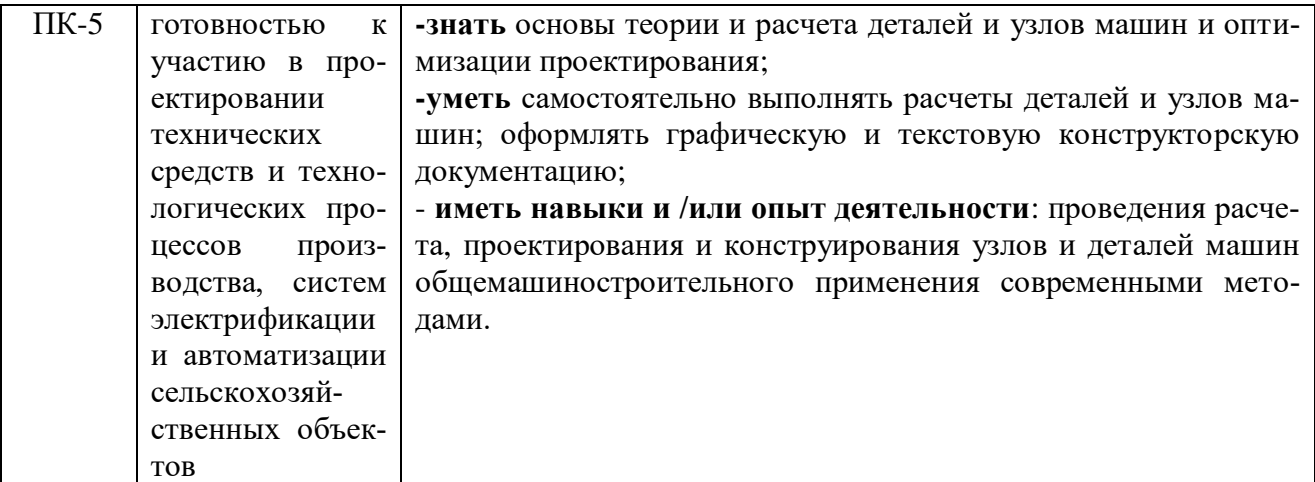

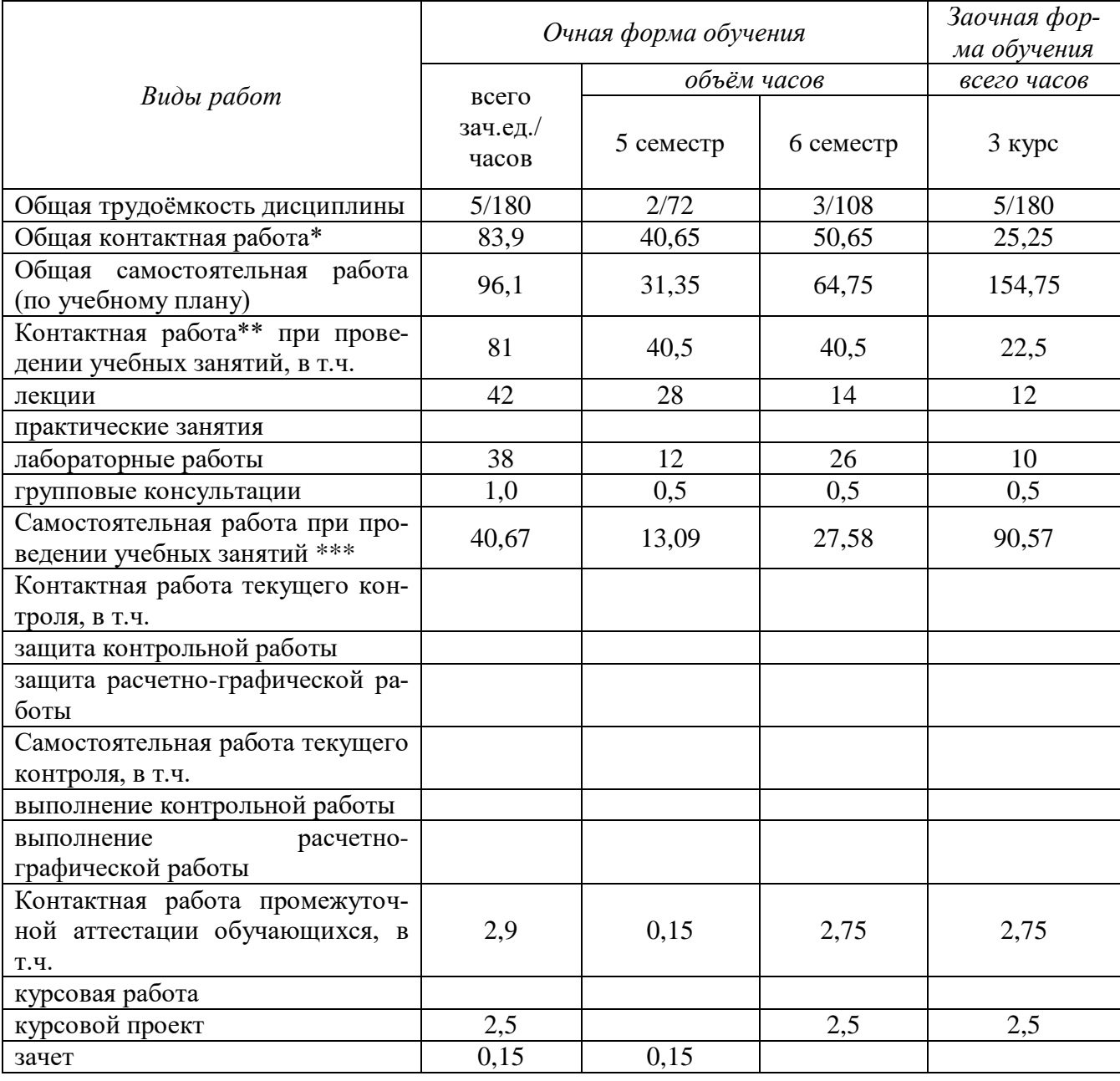

# **3. Объѐм дисциплины и виды учебной работы**

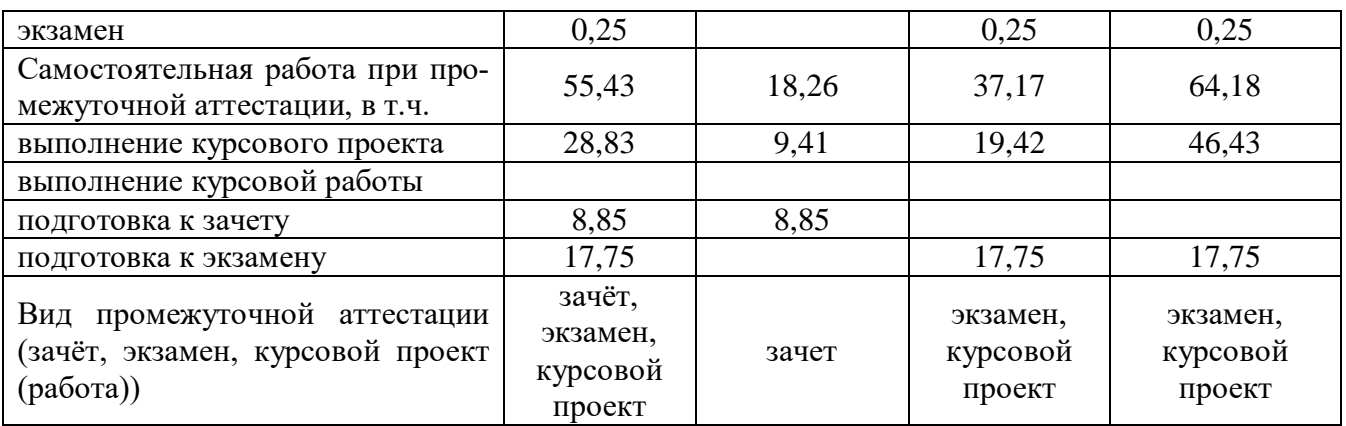

## **4. Содержание дисциплины**

#### **4.1. Разделы дисциплины и виды занятий (тематический план).**

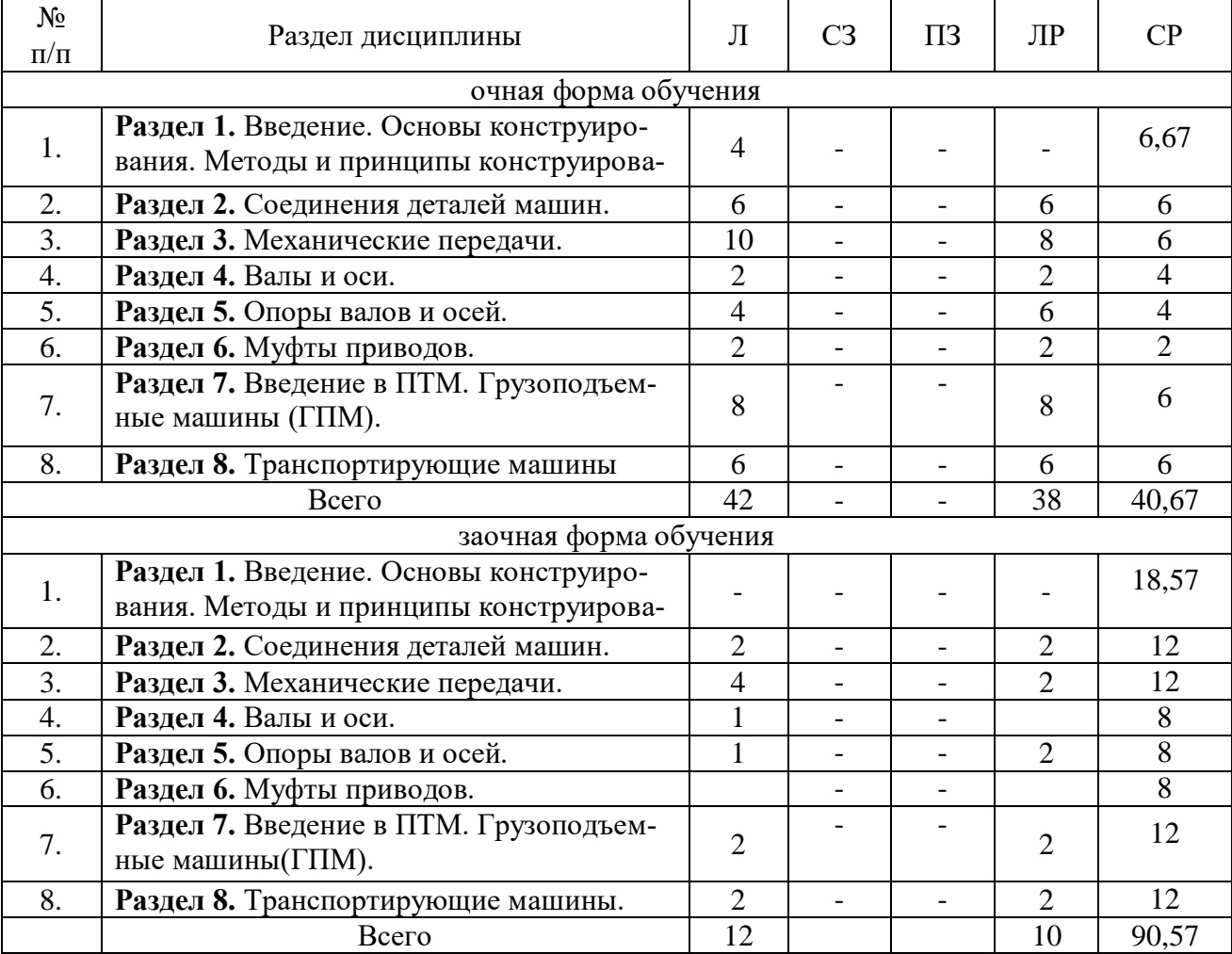

### **4.2.Содержание разделов учебной дисциплины**

### *Раздел 1. Введение. Основы конструирования. Методы и принципы конструирования*

1.1. Роль машиностроения в реализации достижений науки и техники. Современные тенденции развития с.-х. машиностроения. Краткий исторический экскурс. Структура дисциплины и основные этапы ее изучения.

1.2. Классификация механизмов, узлов и деталей. Основы проектирования механизмов, стадии разработки.

#### **Страница 6 из 25**

1.3. Основные требования, предъявляемые к машинам и их деталям. Общие сведения. Нагрузки в машинах. Надежность машин и их деталей. Критерии оптимальности конструкции.

1.4. Основные критерии работоспособности и расчета деталей машин. Понятия о прочности, жесткости, износостойкости, теплостойкости, виброустойчивости.

1.5. Методы и принципы конструирования.

1.6. Технический прогресс в конструировании приводов.

#### *Раздел 2. Соединения деталей машин*

2.1. Общие сведения. Материалы. Соотношение сил в винтовой паре. Момент завинчивания (отвинчивания) резьбовых соединений. Расчет резьбы на прочность. Расчет резьбовых соединений, нагруженных внешней силой: сдвигающей детали в стыке (поперечной), для болтов, установленных с зазором и без зазора: раскрывающей детали в стыке (действующей вдоль оси болта). Расчет резьбовых соединений с учетом температурных напряжений.

2.2. Сварные соединения. Общие сведения о сварных соединениях. Виды сварки. Характеристики и расчеты сварных соединений. Примеры конструкций и пути повышения надежности сварных соединений.

2.3. Клеевые, заклепочные и другие типы соединений. Общие сведения. Особенности расчета. Область применения.

2.4. Шпоночные и шлицевые соединения. Общая сравнительная характеристика и области применения. Особенности стандартизации. Виды и критерии работоспособности. Методика выбора. Расчет шпоночных и шлицевых соединений. Способы центрирования шлицевых соединений.

#### *Раздел 3. Механические передачи.*

3.1. Структура и назначение привода. Механические передачи: назначение, классификация, основные характеристики. Кинематический и силовой расчет привода: определение угловых скоростей (частоты вращения) и вращающих моментов всех элементов.

3.2. Ременные передачи. Общие сведения, принципы действия, назначение, виды ремней, область применения. Кинематика и динамика передачи. Усилия и напряжения в ремне. Упругое скольжение по шкивам. Виды разрушений ремня и критерии работоспособности. Нагрузка на валы. Расчет плоскоременной передачи по тяговой способности. Клиноременная передача: общие сведения, особенности расчета, область применения. Поликлиновые и зубчатые ремни: общие сведения и область применения.

3.3. Цепные передачи. Общие сведения, принцип действия, назначение. Цепи и звездочки: геометрические параметры, материалы. Кинематика и динамика цепных передач. Виды разрушений. Критерии работоспособности. Расчет цепной передачи. Сравнительная оценка цепной и ременной передач. 3.4. Зубчатые передачи. Общие сведения о зубчатых передачах, классификация, достоинства и недостатки, область применения. Кинематика зубчатых передач. Материалы. Термообработка и другие виды упрочнения. Виды разрушений зубчатых передач, критерий их работоспособности и методы расчета.

3.4.1. Цилиндрические зубчатые передачи: общие сведения; особенности профилирования, геометрические параметры; силы, действующие в зацеплении. Схема для расчета прямозубых цилиндрических колес на контактную выносливость и контактную прочность. Проектировочный и проверочный расчеты, значения расчетных параметров, допускаемые напряжения. Особенности расчета прямозубых цилиндрических передач на контактную выносливость по максимальным (пиковым) нагрузкам. Расчет прямозубых цилиндрических колес на изгибную выносливость: расчетная схема, зависимости для проверочного и проектировочного расчетов, значения расчетных коэффициентов, допускаемые напряжения, способы упрочнения, оптимизация величины модуля. Косозубые цилиндрические передачи: особенности профилирования и стандартизации; геометрический расчет; силы, действующие в зацеплении: особенности расчета на контактную и изгибную выносливость.

3.4.2. Конические зубчатые передачи. Общие сведения, классификация, область применения. Формы зубьев конических передач: особенности профилирования и стандартизации, геометрический рас-

#### **Страница 7 из 25**

чет; силы, действующие в зацеплении; особенности расчета на контактную и изгибную выносливость.

3.4.3. Червячные передачи. Общие сведения. Геометрические параметры червяка и колеса. Материалы. Особенности стандартизации. КПД передачи и способы его повышения. Виды разрушения и критерии работоспособности. Особенности расчета на контактную и изгибную прочность. Допускаемые напряжения. Тепловой расчет червячного редуктора, особенности смазывания и охлаждения.

#### *Раздел 4. Валы и оси.*

4.1. Общие сведения, конструкция, материалы. Критерии расчета: Нагрузки, действующие на валы. Составление расчетных схем. Проектировочный (приближенный) и проверочный (уточненный) расчеты валов. Расчет осей при постоянных и переменных нагрузках.

#### *Раздел 5. Опоры осей и валов.*

5.1. Виды опор и их сравнительная оценка, область применения.

5.2. Подшипники качения: конструкция, материалы элементов, классификация, условные обозначения. Виды повреждений подшипников, критерии их работоспособности. Подбор радиальных и упорных подшипников. Особенности выбора радиально-упорных подшипников. Основы проектирования подшипниковых узлов. Монтаж, регулировка, смазывание подшипников качения.

5.3. Подшипники скольжения. Общие сведения, конструкция. Подшипниковые материалы. Режимы трения. Виды разрушений подшипников, работающих в условиях граничного, полужидкостного режимов трения. Понятия о гидродинамической теории трения и смазки. Условия, необходимые для образования жидкостного режима трения.

#### *Раздел 6. Муфты приводов.*

6.1. Общие сведения. Классификация. Расчетные моменты. Подбор стандартных муфт. Проектирование предохранительных кулачковых и фрикционных муфт. Особенности проектирования комбинированных муфт.

### *Раздел 7. Введение в ПТМ. Грузоподъемные машины(ГПМ).*

7.1. Роль ПТМ в механизации трудоемких работ, повышении производительности труда, автоматизации производственного процесса. Краткая характеристика состояния механизации погрузочноразгрузочных работ в с.-х. производстве и перспективы ее развития. Основные классы машин. Общие и специфические требования, предъявляемые к ПТМ с.-х. назначения. Классификация ПТМ.

7.2. Общие сведения. Режимы работы ГПМ. Основные характеристики. Правила безопасной эксплуатации грузоподъемных машин. Структура ГПМ.

7.3. Механизмы подъема груза. Назначение. Структура механизма.

7.4. Грузозахватные устройства и методика их выбора. Гибкие грузовые и тяговые органы (канаты и цепи) и их сравнительная оценка. Классификация канатов и особенности их стандартизации. Выбор каната.

7.5. Блоки и барабаны. Определение их размеров, элементов крепления конца каната на барабане. Материалы. Расчет барабана на прочность.

7.6. Полиспасты: назначение, принцип действия, КПД. Схемы подвеса груза.

7.7. Тали, домкраты.

7.8. Привод грузоподъемных машин. Основные виды привода. Ручной привод: основные характеристики, область применения. Электропривод. Основные характеристики двигателей переменного и постоянного тока. Выбор электродвигателя для механизма подъема груза и проверка его динамических характеристик. Выбор схемы компоновки привода и типоразмера редуктора. Выбор схемы компоновки привода и типоразмера редуктора.

7.9. Тормозные устройства. Назначение и классификация тормозов, место их установки в приводе ГПМ. требования, предъявляемые к тормозам грузоподъемных машин. Определение тормозного момента. Колодочные тормоза: устройство, работа, регулировки, тормозные электромагниты, электромеханические и электрогидравлические размыкатели. Основы расчета. Ленточные тормоза: принцип действия, устройство, работа, особенности расчета. Выбор тормоза для механизма подъема и проверка его динамических характеристик. Остановы: назначение, разновидности, устройство, принцип действия, расчет.

7.10. Механизмы передвижения. Механизм передвижения с приводом на тележке. Определение сопротивления передвижению тележки, крана. Выбор тормоза и места его установки в механизме передвижения. Проверка динамических характеристик тормоза на режимах экстренного и плавного торможения. Проверка на отсутствие буксования и юза. Особенности проектирования и расчета механизма передвижения о приводом вне тележки (с канатной или цепной тягой).

7.11. Механизм изменения вылета стрелы. Способы изменения вылета. Расчетная схема. Особенности расчета по сравнению с механизмом подъема. Возможности унификации элементов стрелового и грузового механизмов.

7.12. Механизм поворота. Общие сведения, назначение, принцип действия, устройство, варианты конструкции. Поворотная часть крана. Определение ее массы, координат центра тяжести и момента инерции. Опорные узлы. Конструкции, определение нагрузок и размеров. Особенности расчета привода. Подбор: двигателя, тормоза, редуктора и предохранительной муфты.

7.13. Металлоконструкции кранов. Назначение. Типовые элементы конструкции: балки, стержни, фермы, колонны. Требования к металлоконструкциям. Профили сечений элементов металлоконструкций и их материалы. Сравнительная оценка сплошных и решетчатых конструкций. Основные и дополнительные расчетные нагрузки. Расчет и конструирование металлоконструкций пролетного (мостового) и консольного (стрелового) типов. Устойчивость кранов. Устойчивость стационарных полноповоротных кранов на колонне. Проектирование и расчет фундаментов. Особенности расчета устойчивости передвижных (автомобильных, тракторных, кранов, вилочных электро и автопогрузчиков).

#### *Раздел 8. Транспортирующие машины*

8.1. Общие сведения о транспортирующих машинах. Определение производительности. Основные свойства с. х. грузов.

8.2 Ленточные конвейеры. Общие сведения: назначение, принцип действия, устройство, общие характеристики, область применения. Конструкция и основные характеристики элементов ленточного конвейера. Подбор ленты и проверка ее на прочность. Определение сопротивления движению тягового органа (ленты) и усилий в его ветвях. Определение расчетной мощности. Проектирование привода конвейера.

8.3. Скребковые конвейеры. Общие сведения. Определение размеров элементов конвейера. Условие устойчивости скребков. Особенности определения сопротивления передвижению тягового органа и усилий в его ветвях. Подбор тяговой цепи.

8.4. Ковшовые конвейеры (элеваторы). Общие сведения. Определение размеров элементов конвейера. Виды загрузки и разгрузки. Факторы, определяющие разгрузку. Определение тормозного момента. Особенности расчета.

8.5. Винтовые конвейеры. Общие сведения. Принцип действия. Применение. Определение: размеров элементов шнека; частоты вращения для пологонаклонных (тихоходных) и крутонаклонных (быстроходных) шнеков; сопротивления вращению винта, осевой силы и мощности двигателя.

9.6. Установки пневматического и гидравлического транспорта. Назначение, принцип действия, классификация установок пневматического и гидравлического транспорта. Устройство и основные характеристики всасывающего, нагнетательного и смешанного пневмотранспорта, их достоинства и недостатки. Определение: секундного расхода воздуха, диаметр трубопровода, напора, мощности. Особенности устройства и расчета гидротранспортных установок.

10.7. Вспомогательные устройства, (бункера, спуски, лотки и др.)

### **4.3. Перечень тем лекций**

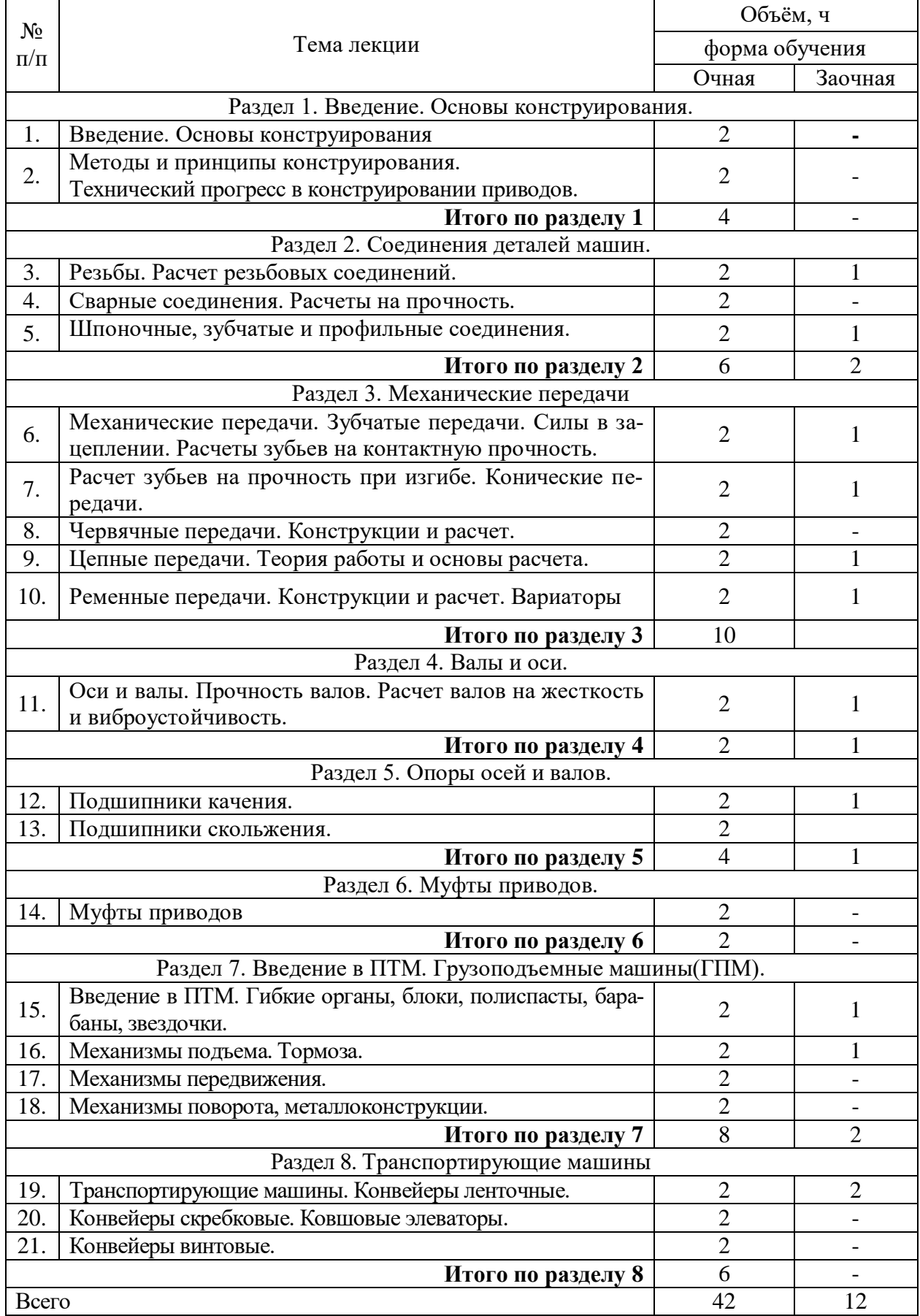

**4.4. Перечень тем практических занятий** 

«Не предусмотрено».

# **4.5. Перечень тем лабораторных работ**

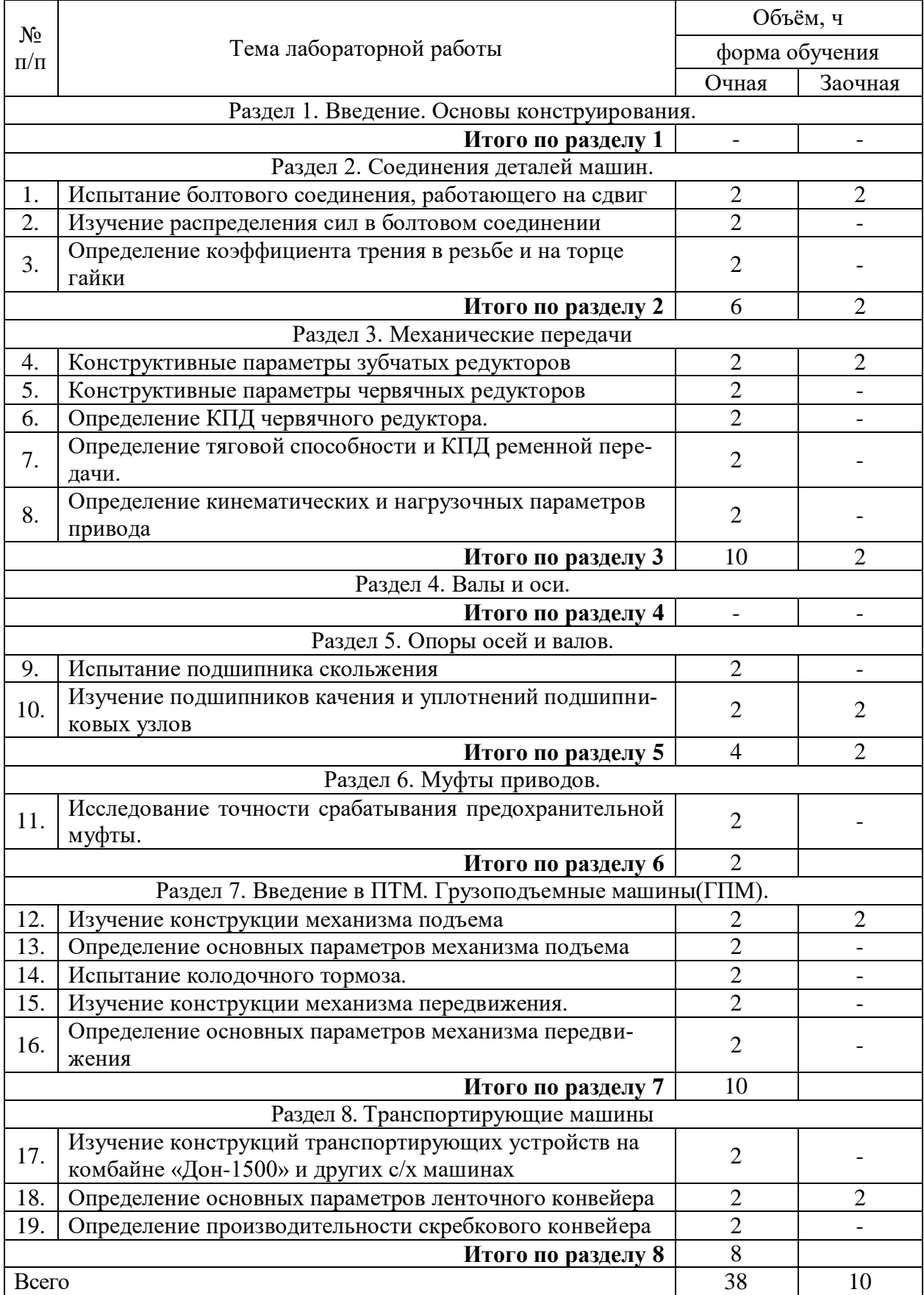

Лабораторные работы по деталям машин и основам конструирования ставят своей основной целью изучение обучающимися реальных элементов деталей машин, экспериментальную проверку теоретических знаний и анализ возможных соответствий (несоответствий) теории и эксперимента.

Для их проведения имеются лаборатория №304, компьютерный класс №104, соответствующее лабораторное оборудование. Лабораторные работы предусмотрены по основным разделам курса детали машин и основы конструирования. В системе дистанционного обучения используются виртуальные лабораторные работы и видеофильмы натурных лабораторных работ, для реализации которых применяется мультимедийный комплекс.

#### **4.6. Виды самостоятельной работы и перечень учебно-методического обеспечения для самостоятельной работы обучающихся.**

Самостоятельная работа обучающихся при изучении дисциплины складывается из самостоятельной работы на аудиторных занятиях и внеаудиторной самостоятельной работы.

Методическое руководство, консультации и контроль за самостоятельной работой обучающихся организуется в группах преподавателями, ведущими лабораторные занятия, руководящими выполнением курсового проекта и лектором. Самостоятельная работа осуществляется в двух формах: под контролем преподавателя в лаборатории и компьютерном классе и в библиотеке (дома) по материалам основной и дополнительной литературы.

#### **4.6.1. Подготовка к аудиторным занятиям**

1. Систематизация знаний путем проработки пройденных лекционных материалов по конспекту лекций, учебникам, пособиям, специальной литературе, журнальным статьям и справочникам.

2. Изучение вопросов, не читавшихся в лекционном курсе (по рекомендации лектора).

3. Подготовка к лабораторным занятиям в соответствии с предложенными контрольными вопросами через проработку теоретического материала по соответствующей теме.

5. Выполнение курсового проекта.

6. Подготовка к текущему и итоговому контролю.

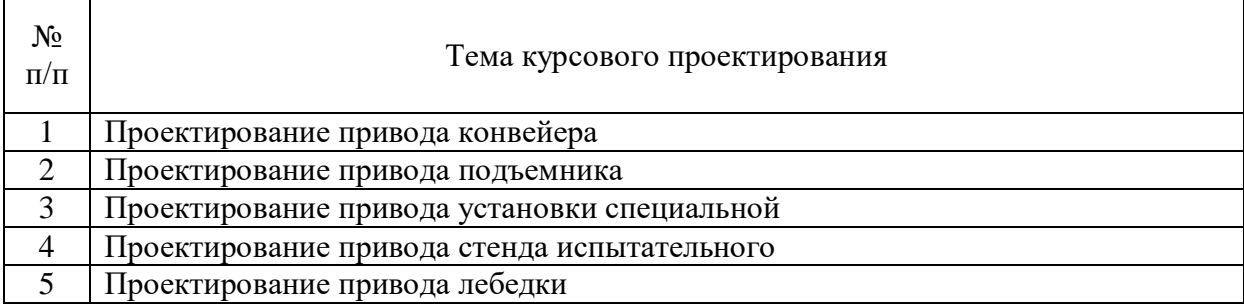

#### **4.6.2. Перечень тем курсовых проектов**

Общее название темы курсового проекта: «Проект привода рабочей машины по заданной кинематической схеме».

Курсовой проект по деталям машин и основам конструирования по своему содержанию охватывает основные разделы курса и является одним из важнейших видов самостоятельного его изучения, способствующего развитию навыков проектирования и конструирования узлов и деталей машин.

Курсовой проект выполняется с целью закрепления теоретических знаний и развития практических навыков конструирования с использованием стандартных инженерных расчетов деталей машин и элементов конструкций.

Тематика заданий на курсовое проектирование и их содержание составляются с учетом специальности и специализации обучающихся.

#### **Страница 12 из 25**

Для лучшего закрепления знаний в заданиях предусмотрено применение наиболее распространенных типов деталей и узлов, электродвигателей, редукторов, передач гибкой связью, узлов с подшипниками качения, муфт, корпусных деталей, сварных конструкций и т.д.

Графическая часть курсового проекта состоит из 3-4-х листов формата А1:

1-й лист - сборочный чертеж редуктора;

2-й лист - две, предпочтительно сопряженные детали (например, вал и колесо зубчатое) и по выбору чертеж литой детали (корпус редуктора), сварной рамы или комбинированной муфты;

3-й лист - общий вид привода.

Объем расчетно-пояснительной записки - до 30...35 стр.

В отдельных заданиях предлагаются вопросы для научно - исследовательской работы обучающихся в виде реальных проектов испытательных стендов и установок, разработки узлов новой техники по заданию предприятий, сопоставления разных конструктивных вариантов и поиска оптимального решения. Некоторые проекты выполняются по комплексным темам.

Расчетно-пояснительная записка должна включать в себя выбор двигателя, определение кинематических и нагрузочных параметров привода, расчеты всех основных деталей и узлов, входящих в курсовой проект. Большая часть расчетов и чертежей должна выполняться с применением ПК, с широким использованием современных информационных технологий, что позволяет варьировать отдельными параметрами и получать многовариантные решения. Выбор оптимального варианта осуществляет обучающийся под руководством преподавателя.

В целях обучения современным автоматизированным методам расчета и проектирования деталей машин и элементов конструкций в курсовом проектировании по деталям машин и основам конструирования внести следующие элементы:

1. В разделе «Расчет передач редуктора и его эскизное проектирование»:

- расчет зубчатых передач проводить с использованием программного модуля АРМ Trans автоматизированной системы АРМ Win Machine; распечатку результатов расчета с последующим анализом допускается использовать в качестве страниц расчетно-пояснительной записки.

2. В разделе «Расчет ременной (цепной) передачи»:

- расчет ременной или цепной передач проводить с использованием программного модуля АРМ Trans автоматизированной системы АРМ Win Machine; распечатку результатов расчета с последующим анализом допускается использовать в качестве страниц расчетно-пояснительной записки;

- компоновку редуктора выполнять на листе формата А3 в графическом редакторе Компас;

- чертеж зубчатого колеса выполнить графическом модуле АРМ Graph автоматизированной системы АРМ Win Machine с последующей распечаткой чертежа.

3. В разделе «Расчет открытой зубчатой (цилиндрической или конической) передачи»: расчет зубчатых передач проводить с использованием программного модуля АРМ Trans автоматизированной системы АРМ Win Machine; распечатку результатов расчета с последующим анализом допускается использовать в качестве страниц расчетно-пояснительной записки.

4. В разделе «Расчет валов»:

- расчет вала проводить с использованием программного модуля АРМ Schaft автоматизированной системы АРМ Win Machine; распечатку результатов расчета с последующим анализом допускается использовать в качестве страниц расчетно-пояснительной записки;

- чертеж вала выполнить графическом модуле АРМ Graph автоматизированной системы АРМ Win Machine с последующей распечаткой чертежа.

5. В разделе «Расчет и подбор подшипников»:

- расчет вала проводить с использованием программного модуля АРМ Bear автоматизированной системы АРМ Win Machine; распечатку результатов расчета с последующим анализом допускается использовать в качестве страниц расчетно-пояснительной записки;

6. В разделе «Расчет и подбор шпонок»: расчет вала проводить с использованием программного модуля АРМ Joint автоматизированной системы АРМ Win Machine; распечатку ре-

#### **Страница 13 из 25**

зультатов расчета с последующим анализом допускается использовать в качестве страниц расчетно-пояснительной записки.

Графическую часть проекта выполнять с помощью редактора Компас.

Чертежи формата А1 и А2 допускается представлять для проверки и защиты выведенными на формате А4 с обязательным представлением электронной версии чертежа.

#### **4.6.3. Перечень тем рефератов, расчетно-графических работ.**

«Не предусмотрено».

#### **4.6.4. Перечень тем и учебно-методического обеспечения для самостоятельной работы обучающихся.**

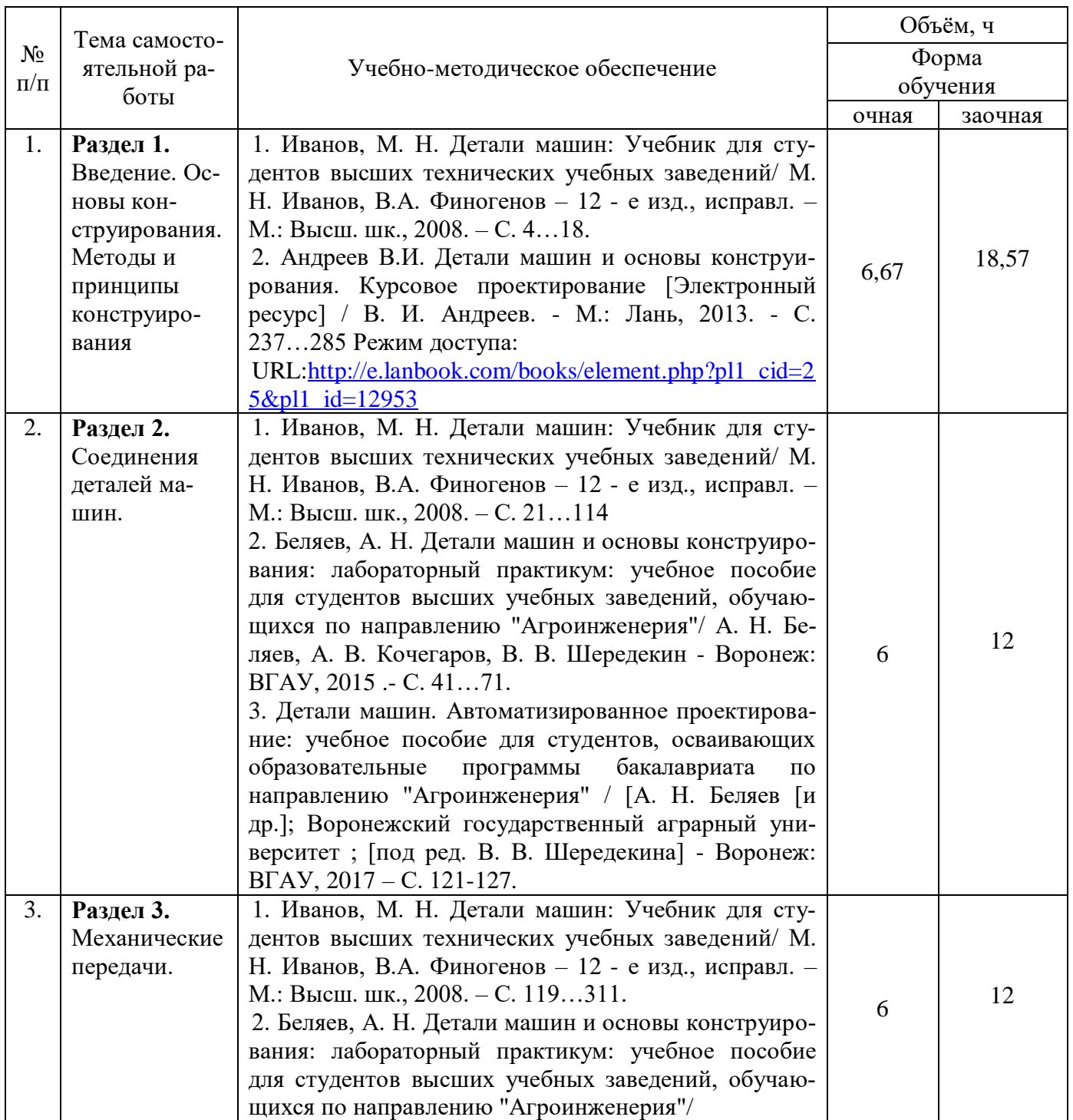

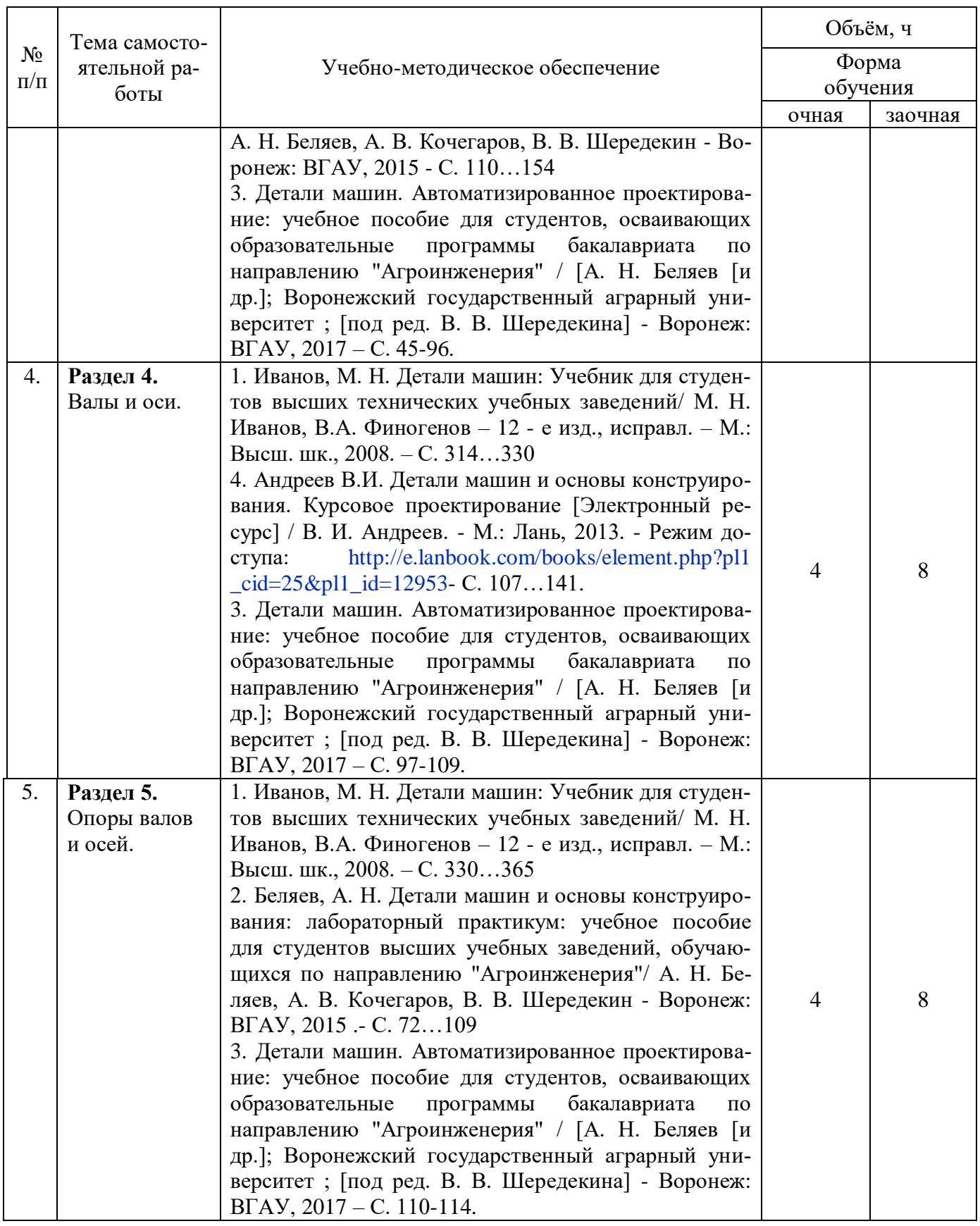

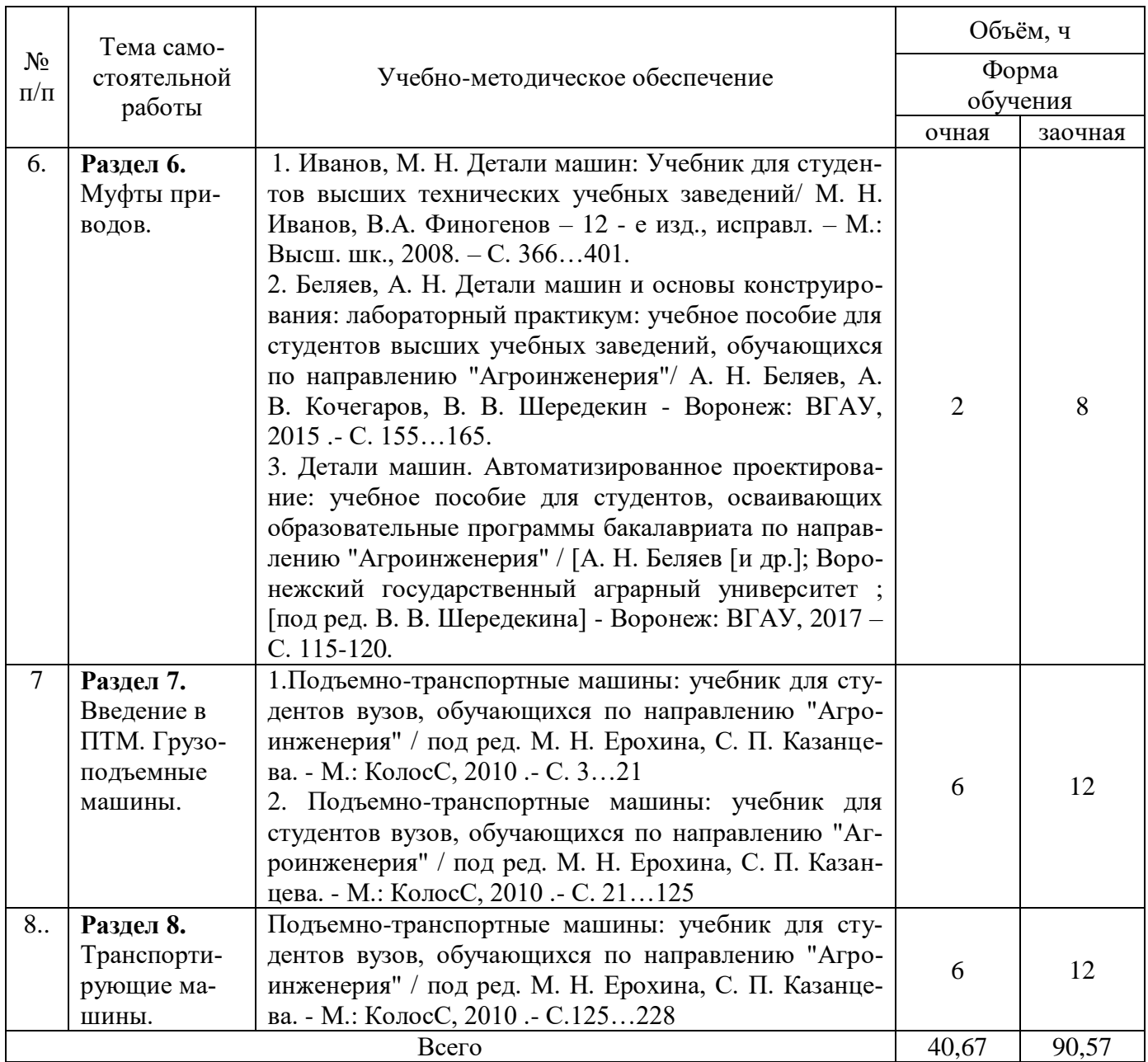

 $\overline{1}$ 

 $\top$ 

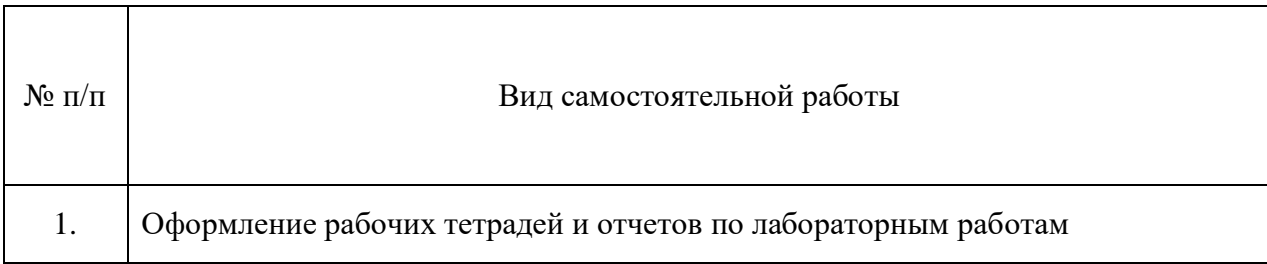

#### **4.6.5. Другие виды самостоятельной работы обучающихся.**

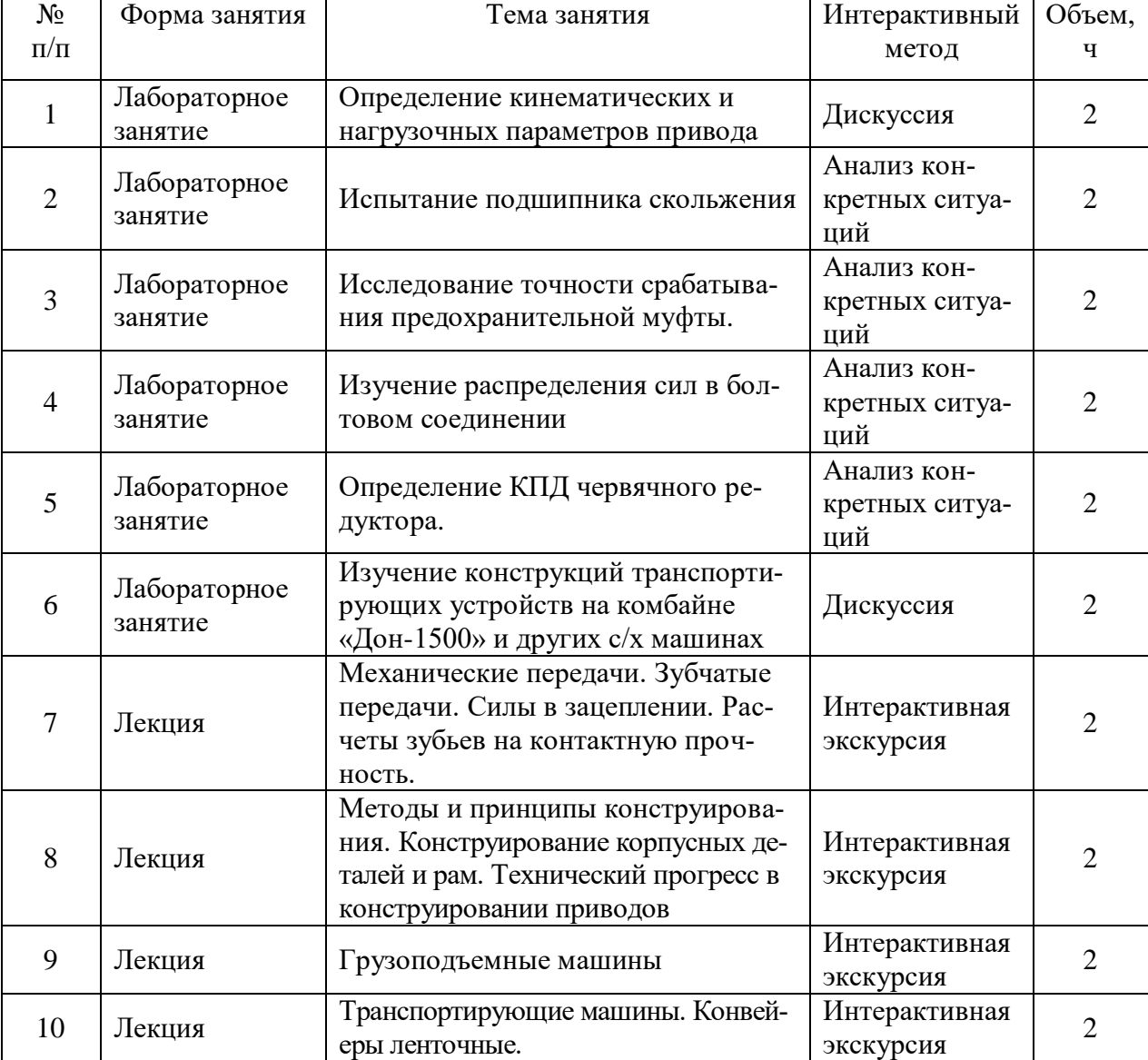

#### **4.7. Перечень тем и видов занятий, проводимых в интерактивной форме**

Τ

Τ

#### **5. Фонд оценочных средств для проведения промежуточной аттестации**

Полное описание фонда оценочных средств для промежуточной аттестации обучающихся с перечнем компетенций, описанием показателей и критериев оценивания компетенций, шкал оценивания, типовые контрольные задания и методические материалы представлены в фонде оценочных средств по данной дисциплине (в виде отдельного документа).

# **6. Учебно-методическое обеспечение дисциплины.**

## **6.1. Рекомендуемая литература.**

### **6.1.1. Основная литература.**

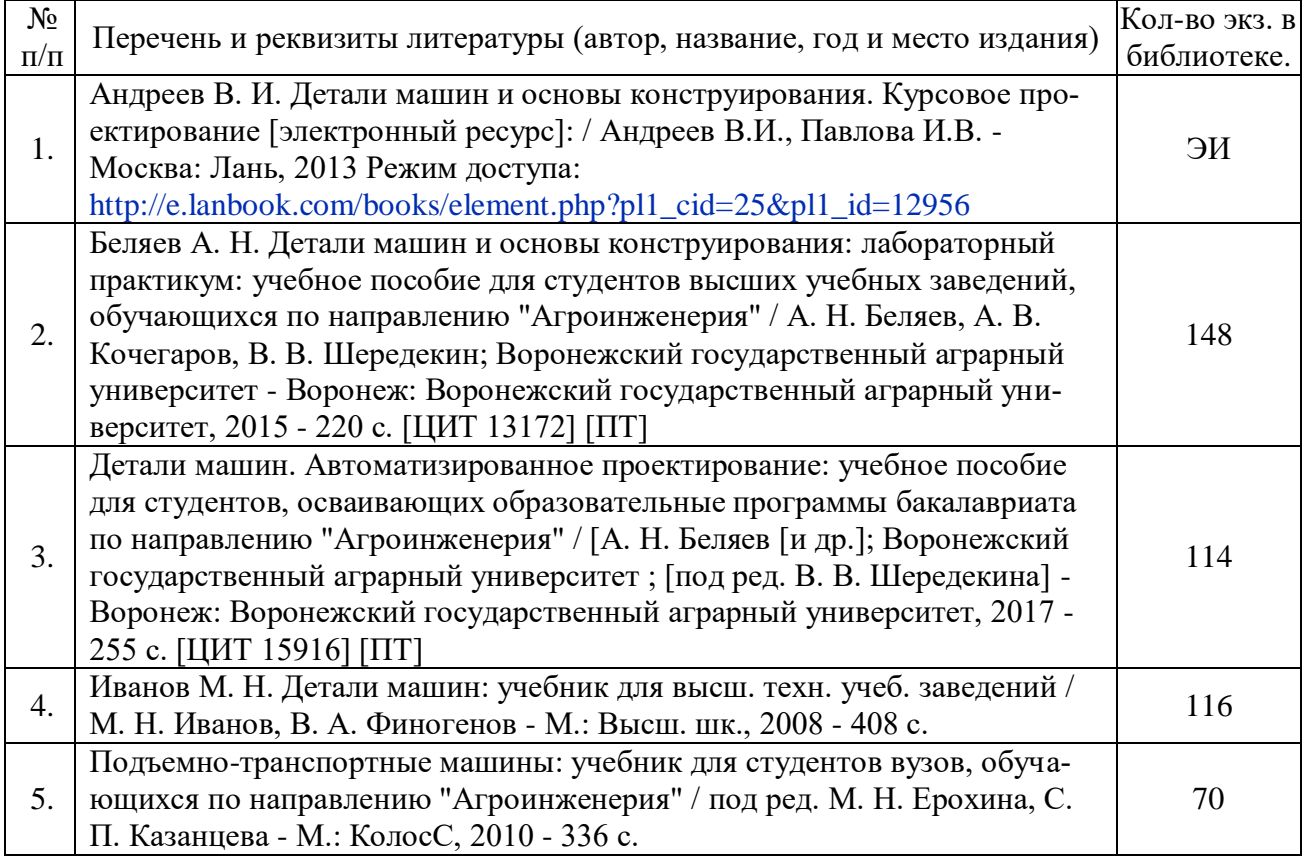

### **6.1.2. Дополнительная литература.**

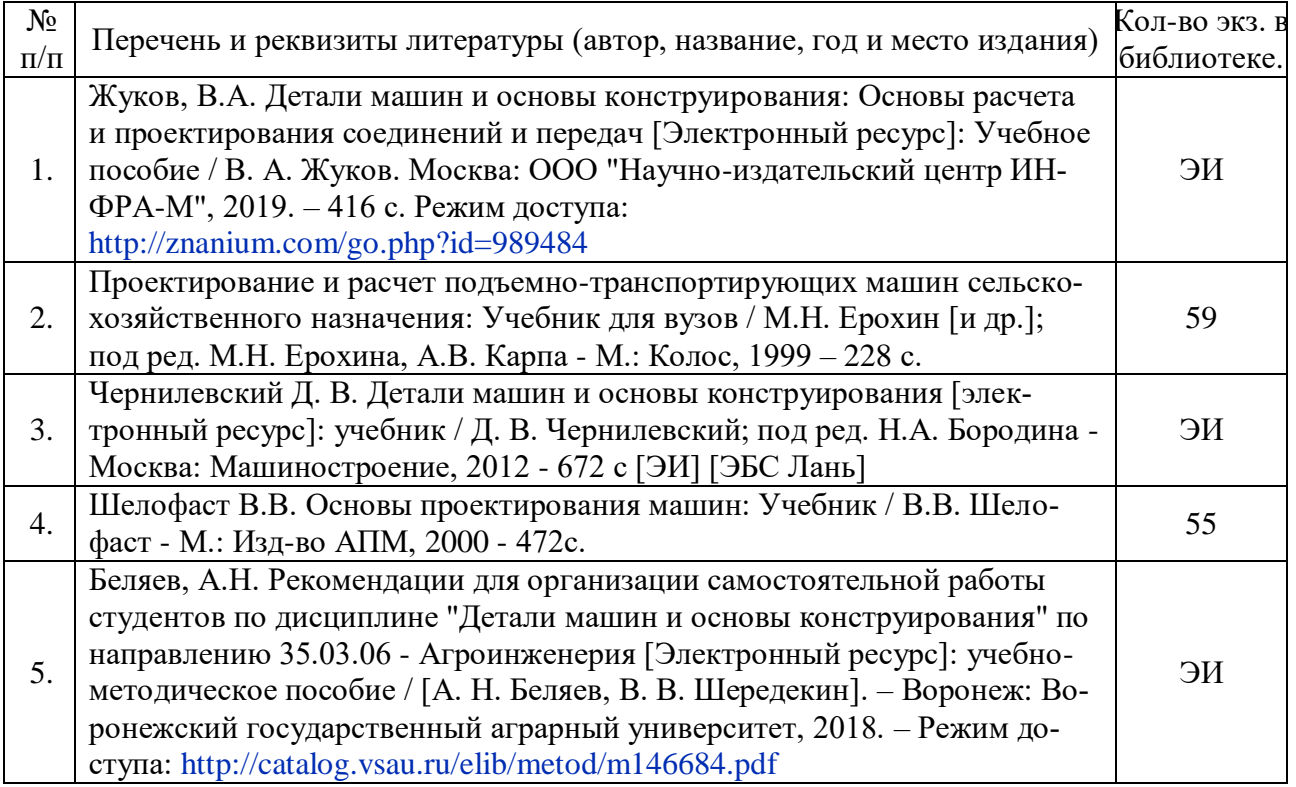

#### **6.1.3. Методические издания.**

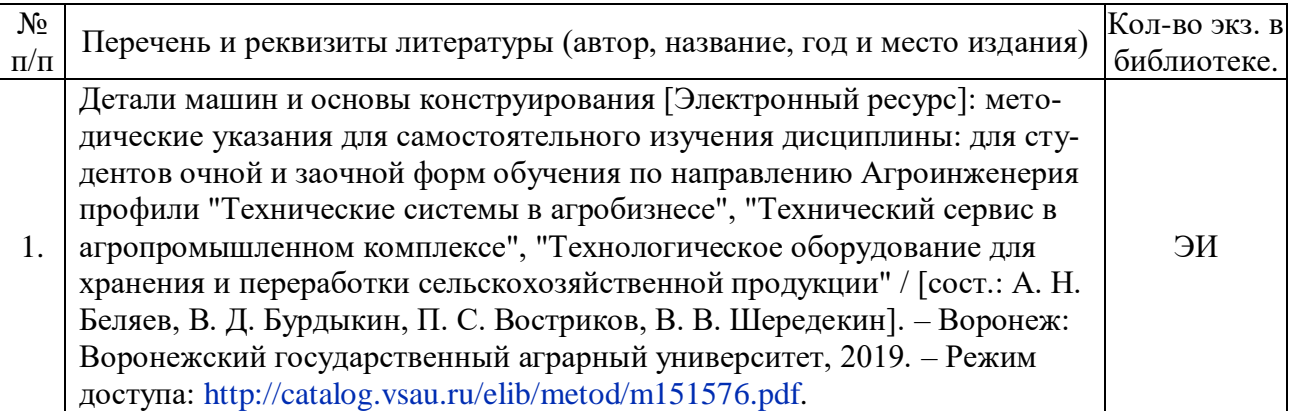

### **6.1.4. Периодические издания.**

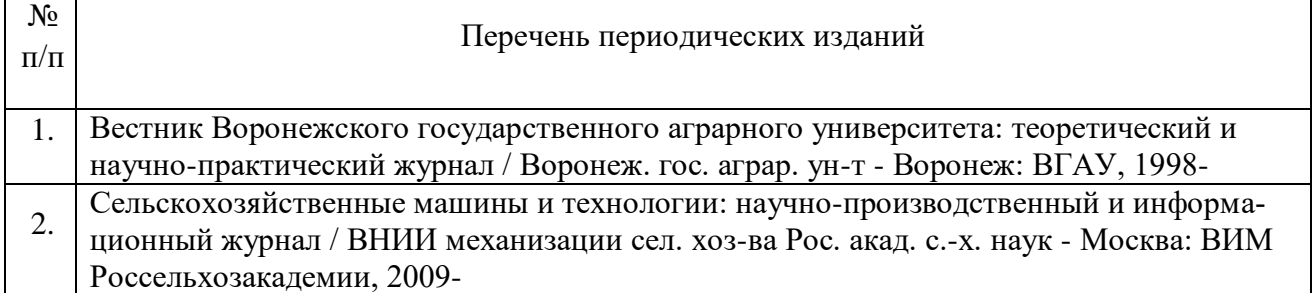

### **6.2. Перечень ресурсов информационно-телекоммуникационной сети «Интернет» (далее – сеть «Интернет»), необходимых для освоения дисциплины.**

### **Электронные полнотекстовые ресурсы Научной библиотеки ВГАУ [\(http://library.vsau.ru/\)](http://library.vsau.ru/)**

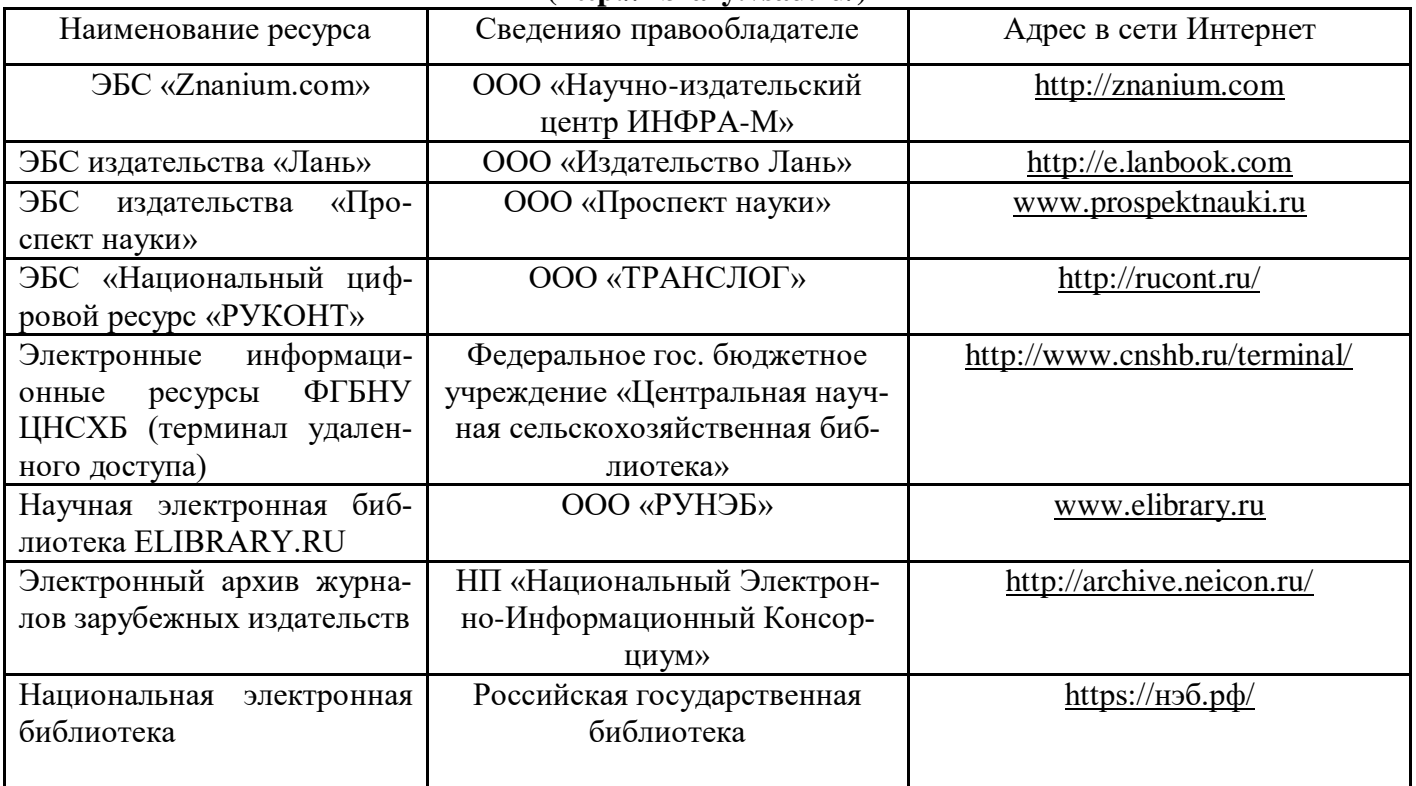

#### **Порталы разработчиков систем автоматизированного проектирования.**

1. Официальный сайт НТЦ АПМ. - Режим доступа: http://apm.ru.

2. Официальный сайт компании АСКОН для машиностроения. - Режим доступа: http://machinery.ascon.ru.

3. Проектирование элементов механических передач с помощью комплекта КОМПАС-3D: Механика - Режим доступа: http://edu.sd.ascon.ru/course/view.php?id=57

#### **Агроресурсы**

1. Росинформагротех**:** Российский научно-исследовательский институт информации и технико-экономических исследований по инженерно-техническому обеспечению агропромышленного комплекса. – <http://www.rosinformagrotech.ru/>

2. Стандартинформ**.** Группа 65 «СЕЛЬСКОЕ ХОЗЯЙСТВО». – <http://www.gostinfo.ru/>

#### **Зарубежные агроресурсы**

1. AGRICOLA: — Национальная сельскохозяйственная библиотека США (National Agricultural Library) создает самую значительную в мире аграрную библиотеку AGRICOLA. В этой БД свыше 4 млн. записей с рефератами, отражающими мировой информационный поток. <http://agricola.nal.usda.gov/>

2. AGRIS : International Information System for the Agricultural Sciences and Technology : Международная информационная система по сельскохозяйственным наукам и технологиям. – <http://agris.fao.org/>

3. ScienceResearch.com: Поисковый портал. – <http://www.scienceresearch.com/scienceresearch/about.html>

#### **Сайты и порталы по агроинженерному направлению**

1. АгроБаза: портал о сельхозтехнике и сельхозоборудовании. – <https://www.agrobase.ru/>

2. Все ГОСТы**.** – <http://vsegost.com/>

3. Каталог всех действующих в РФ ГОСТов. – <http://www.gostbaza.ru/>

4. Система научно-технической информации АПК России. – <http://snti.aris.ru/>

5. TECHSERVER.ru: Ваш путеводитель в мире техники. – <http://techserver.ru/>

#### **Журналы**

1. САПР и графика. Электронный журнал - Режим доступа: [http://elibrary.ru/title\\_about.asp?id=9079](http://elibrary.ru/title_about.asp?id=9079) (дата обращения: 13.11.2015).

2. "CAD/CAM/CAE Observer" – информационно-аналитический журнал - Режим доступа: [http://www](http://)[.CADCAMCAEObserver.ru,](http://www.cadcamcaeobserver.ru/) http://www[.CAD-CAM-CAE.ru](http://www.cad-cam-cae.ru/) (дата обращения: 13.11.2015).

## **6.3. Средства обеспечения освоения дисциплины (\*).**

### **6.3.1. Компьютерные обучающие и контролирующие программы.**

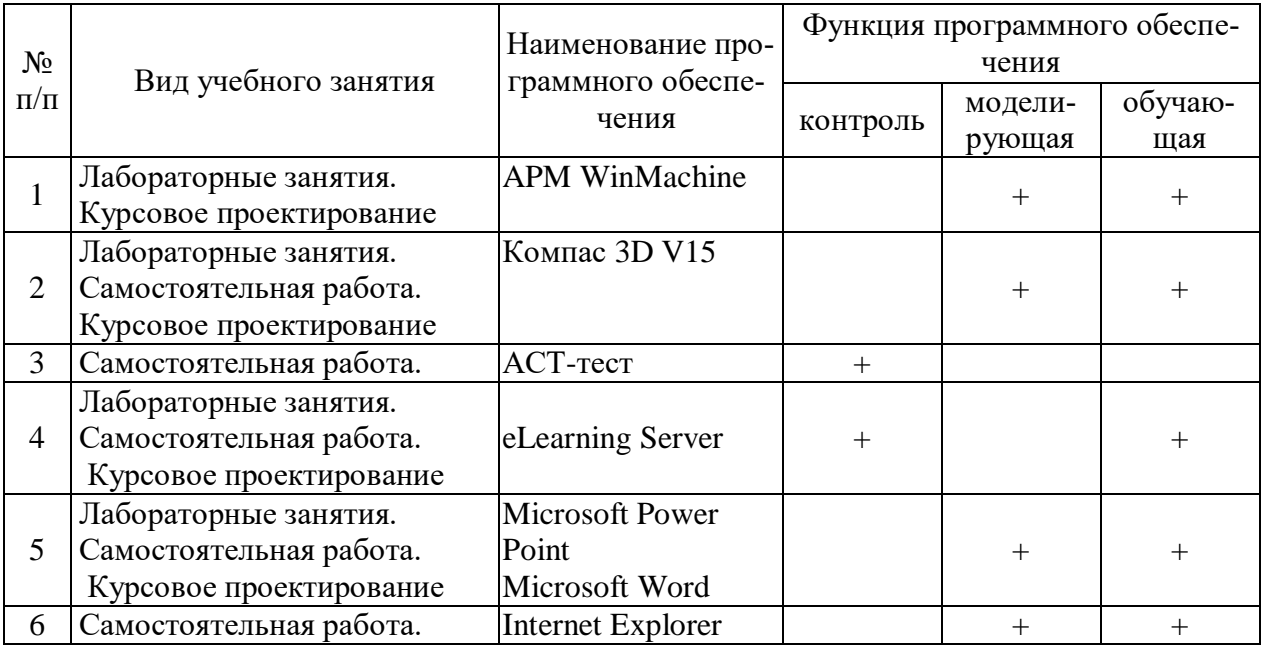

### **6.3.2. Аудио- и видеопособия.**

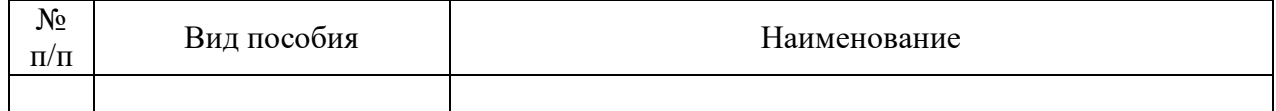

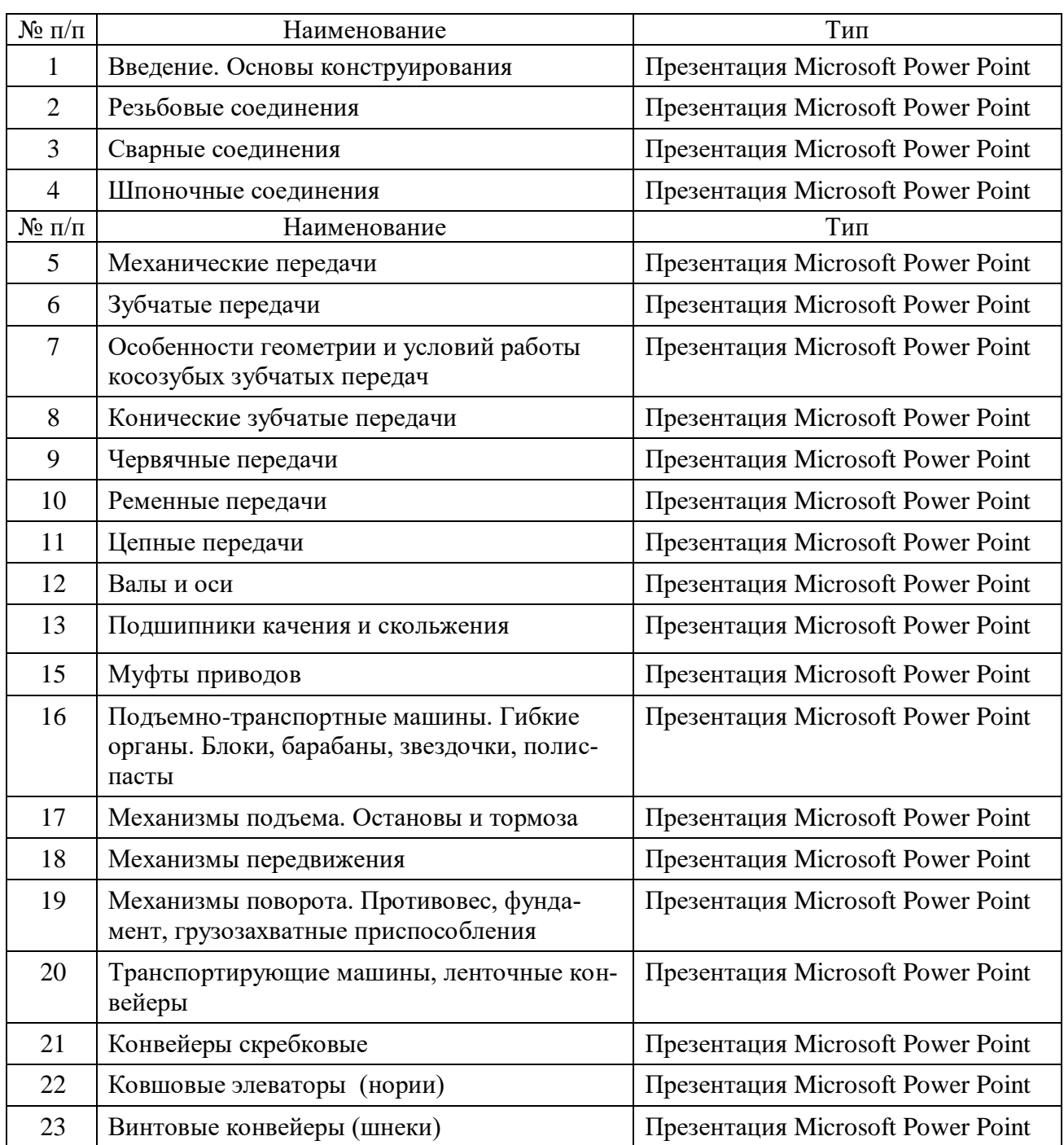

# **6.3.3. Компьютерные презентации учебных курсов.**

# **7.Описание материально-технической базы, необходимой для осуществления образовательного процесса по дисциплине**

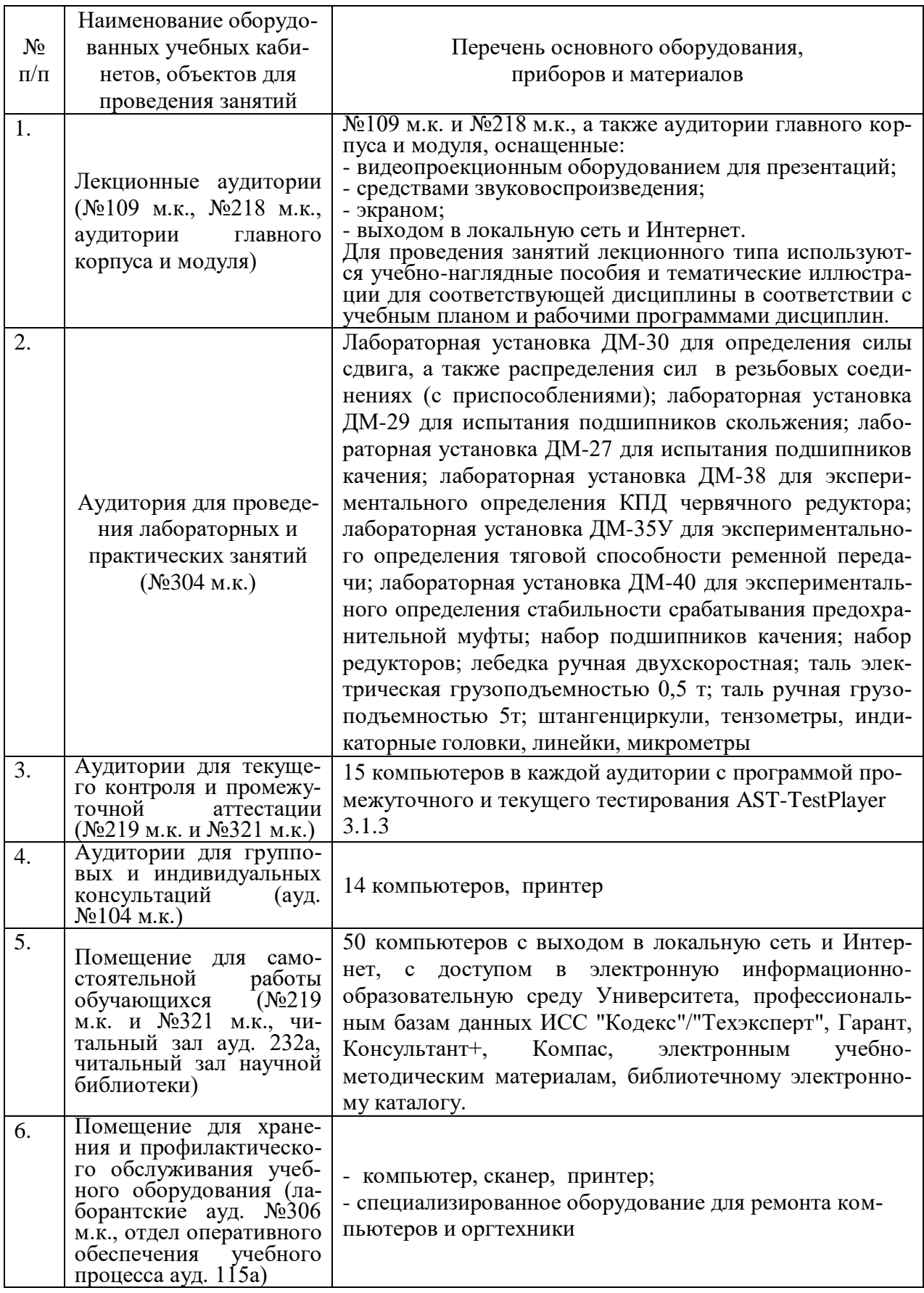

# **8. Междисциплинарные связи**

#### **Протокол**

согласования рабочей программы с другими дисциплинами

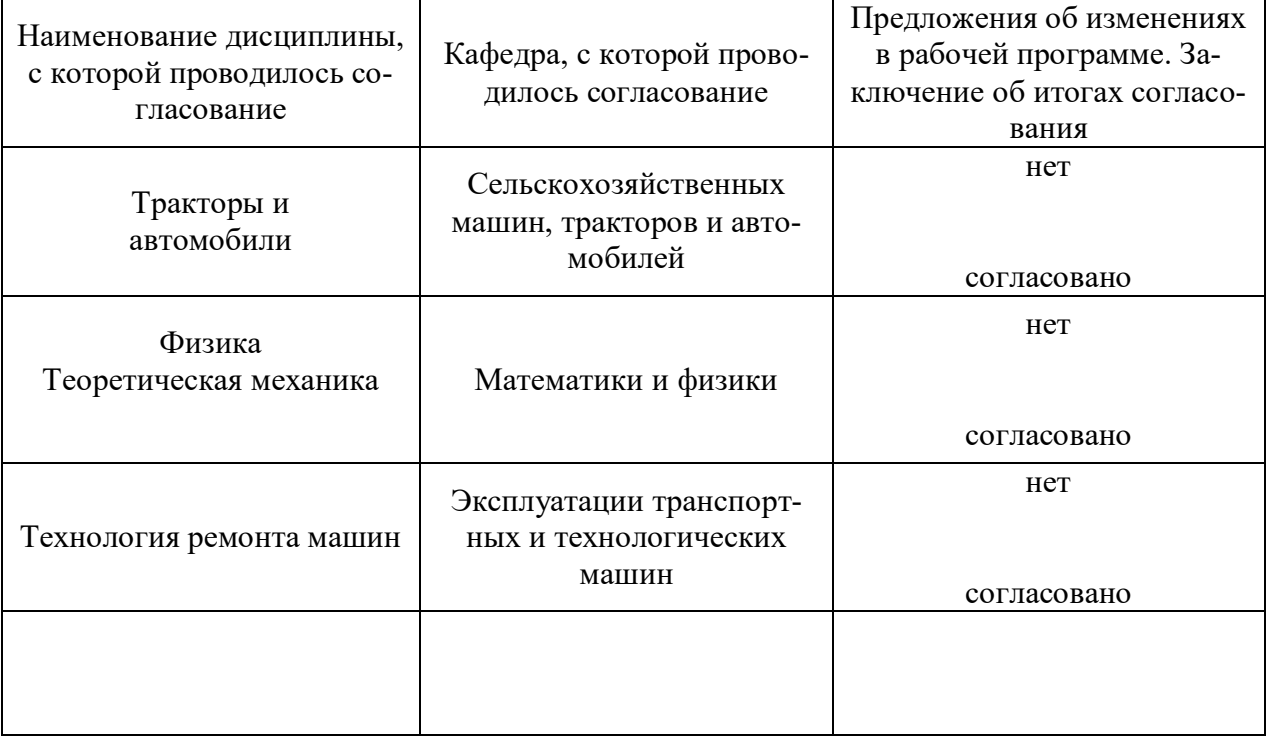

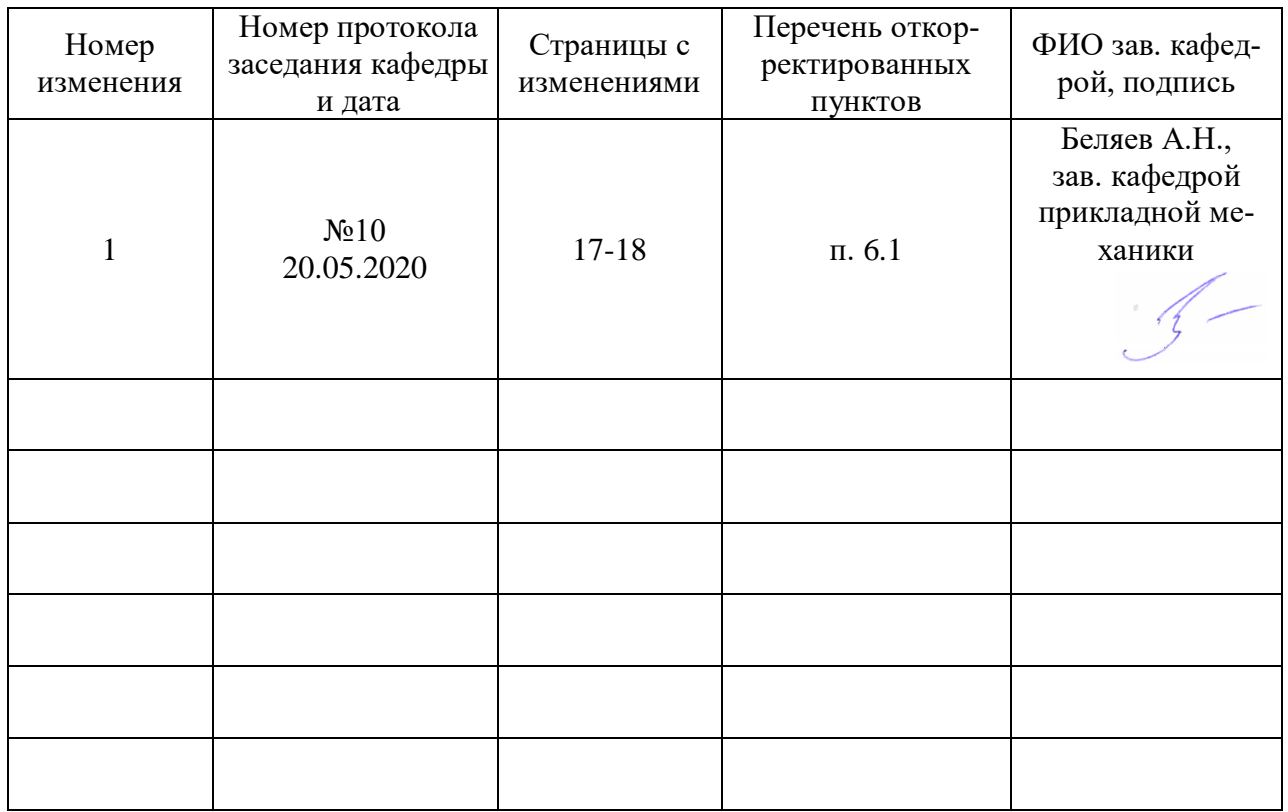

#### Приложение 1 Лист изменений рабочей программы

| Должностное лицо,<br>проводившее про-<br>верку: Ф.И.О.,<br>должность, подпись | Дата       | Потребность<br>в корректировке                                                | Перечень пунктов,<br>стр., разделов, требу-<br>ющих изменений |
|-------------------------------------------------------------------------------|------------|-------------------------------------------------------------------------------|---------------------------------------------------------------|
| Беляев А.Н.,<br>зав. кафедрой при-<br>кладной механики                        | 30.08.2017 | Her<br>Рабочая программа акту-<br>ализирована для 2017-<br>2018 учебного года | нет                                                           |
| Беляев А.Н.,<br>зав. кафедрой<br>прикладной меха-<br>ники                     | 22.06.2018 | Her<br>Рабочая программа акту-<br>ализирована для 2018-<br>2019 учебного года | Het                                                           |
| Беляев А.Н.,<br>зав. кафедрой<br>прикладной меха-<br>НИКИ                     | 22.05.2019 | Her<br>Рабочая программа акту-<br>ализирована для 2019-<br>2020 учебного года | Het                                                           |
| Беляев А.Н.,<br>зав. кафедрой<br>прикладной меха-<br>НИКИ                     | 20.05.2020 | Да<br>Рабочая программа акту-<br>ализирована для 2020-<br>2021 учебного года  | $\Pi. 6.1$                                                    |
| Беляев А.Н.,<br>зав. кафедрой<br>прикладной меха-<br>ники                     | 01.06.2021 | Her<br>Рабочая программа акту-<br>ализирована для 2021-<br>2022 учебного года | нет                                                           |
|                                                                               |            |                                                                               |                                                               |

**Приложение 2 Лист периодических проверок рабочей программы**